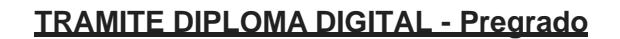

## **DOCUMENTACION**

**UNL · FACULTAD DE<br>CIENCIAS AGRARIAS** 

- LIBRE DEUDA BIBLIOTECA FCA
- LIBRE DEUDA CEMED
- FOTO
- DNI
- PARTIDA DE NACIMIENTO

**DEBEN SUBIR FOTOS DE LOS SIGUIENTES REQUISITOS AL SIU GUARANÍ**

• Libre deuda biblioteca: solicitarlo por nota simple a: [biblioteca@fcv.unl.edu.ar](mailto:biblioteca@fcv.unl.edu.ar)

**Biblioteca Centralizada FAVE, detallando nombre completo, DNI y Carrera.**

- Libre deuda Cemed: Solicitar al **Tutor de sistema** en el Espacio de Atención al Estudiante o por link <https://www.unlvirtual.edu.ar/guiaestudiantes/?portfolio=gestion-administrativa>
- Foto: tipo carnet (mitad de torso para arriba) fondo claro
- DNI: datos y foto visibles
- Partida de Nacimiento: Actualizada y legalizada por el Registro Civil, vigencia 6 meses.

**DNI y Partida: deben poseer los mismos datos**, si alguna difiere debe ser corregido para realizar el trámite.

**Para completar los datos solicitados, enviar foto de titulo secundario o datos de localidad, establecimiento y nombre titulo obtenido.**

## **PASOS A REALIZAR**

### Ingresar al sistema Siu Guaraní

- 1) Actualizar datos personales en
- **TRAMITES**
- MIS DATOS PERSONALES

# 2) Gestionar en

- TRAMITES
- GESTIONAR DIPLOMAS
- NUEVA SOLICITUD

# **Se despliega una lista la cual se debe seguir en orden:**

## • **DATOS PARA SOLICITUD**

Corroborar datos personales, si están incorrectos o faltan se realiza la corrección y carga desde el Dpto. Alumnado, una vez vista la documentación presentada.

# • **ABONAR TASA**

## Abonar diploma:

## **Elegir la opción CON IMPRESIÓN DE CARTON**

Con la misma tasa se abona Certificado Analítico y Título en trámite los cuales estarán disponibles en su autogestión dentro de las 72 hs. de validada la documentación.

### Medios de Pago:

El Sistema más rápido en acreditar es **TODO PAGO**, es automático y el trámite puede continuar una vez acreditado.

# • **DIGITALIZAR REQUISITOS**

Debajo de la aclaración de cómo se necesitan los archivos a digitalizar, se encuentran los espacios para subir los mismos.

Deben ser legibles y en forma ordenada.

# **CUMPLIDOS TODOS LOS PASOS DAR AVISO AL DPTO. ALUMNADO AL MAIL ABAJO CONSIGNADO PARA QUE PROSIGA SU CONTROL Y GESTIÓN.**

### **DEPARTAMENTO ALUMNADO**

Facultad de Ciencias Agrarias Padre Kreder 2805 – Esperanza Santa Fe

Mail Institucional: **[alumnado@fca.unl.edu.ar](mailto:alumnado@fca.unl.edu.ar)** Universidad Nacional del Litoral